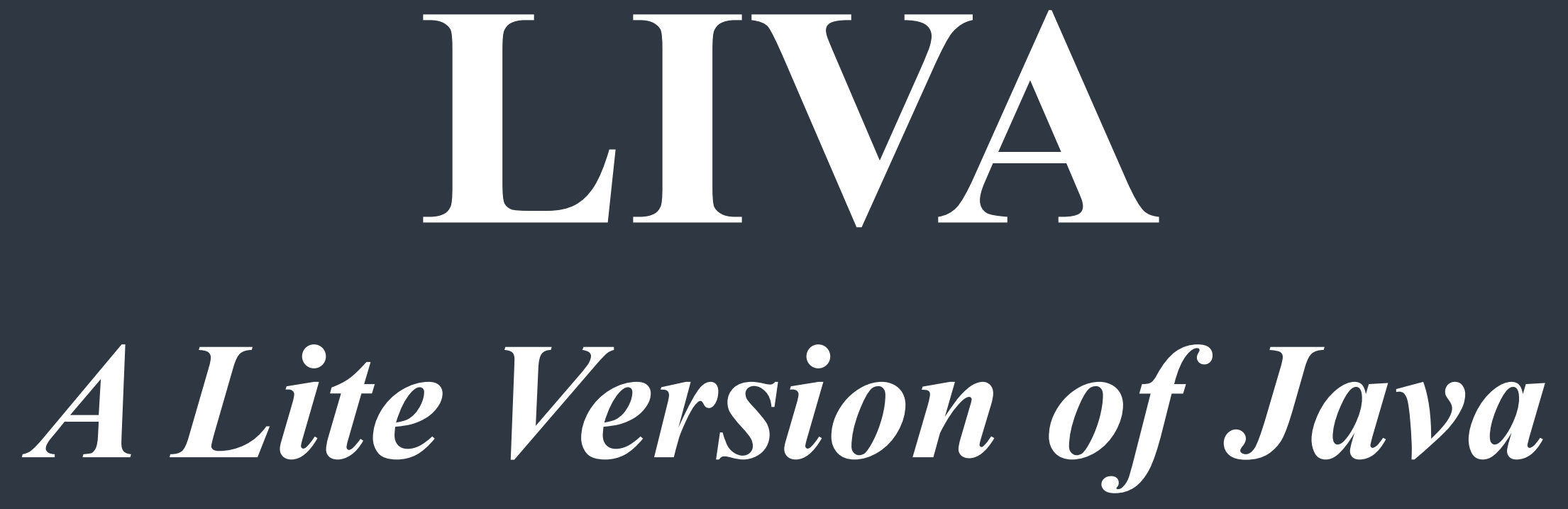

**Shanqi Lu, Jiafei Song, Zihan Jiao, Yanan Zhang, Hyoyoon Kate Kim**

## **Simple**

It is designed to let programmers, who are familiar with class-based languages, to feel comfortable with developing common algorithms like GCD. It is lite in the sense that it maintains some but not all features in Java.

### **Object-Oriented**

It has a Java-like syntax and supports object-oriented paradigm and inheritance.

### **Portable**

LIVA is a portable language and compiled down to LLVM.

# **Introduction**

What we are looking for from LIVA

# **Tools**

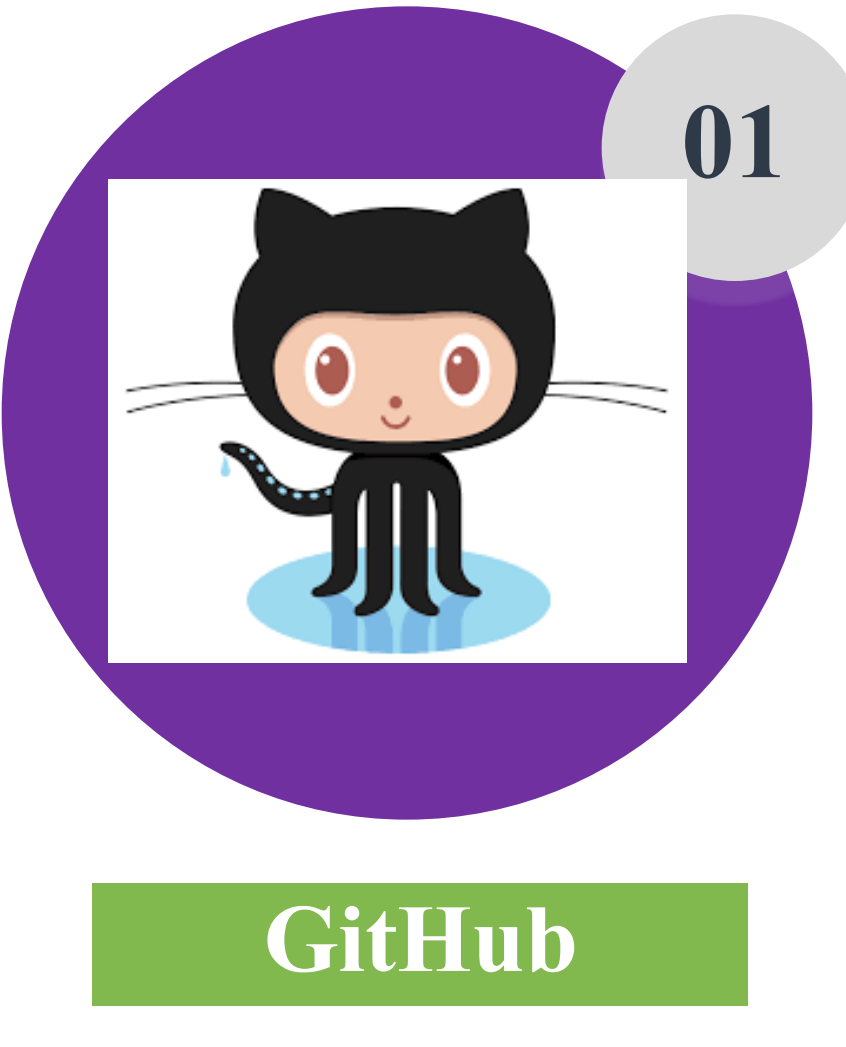

**Version Control** 

**04 OS X**

**Operating System** 

**Operating System** 

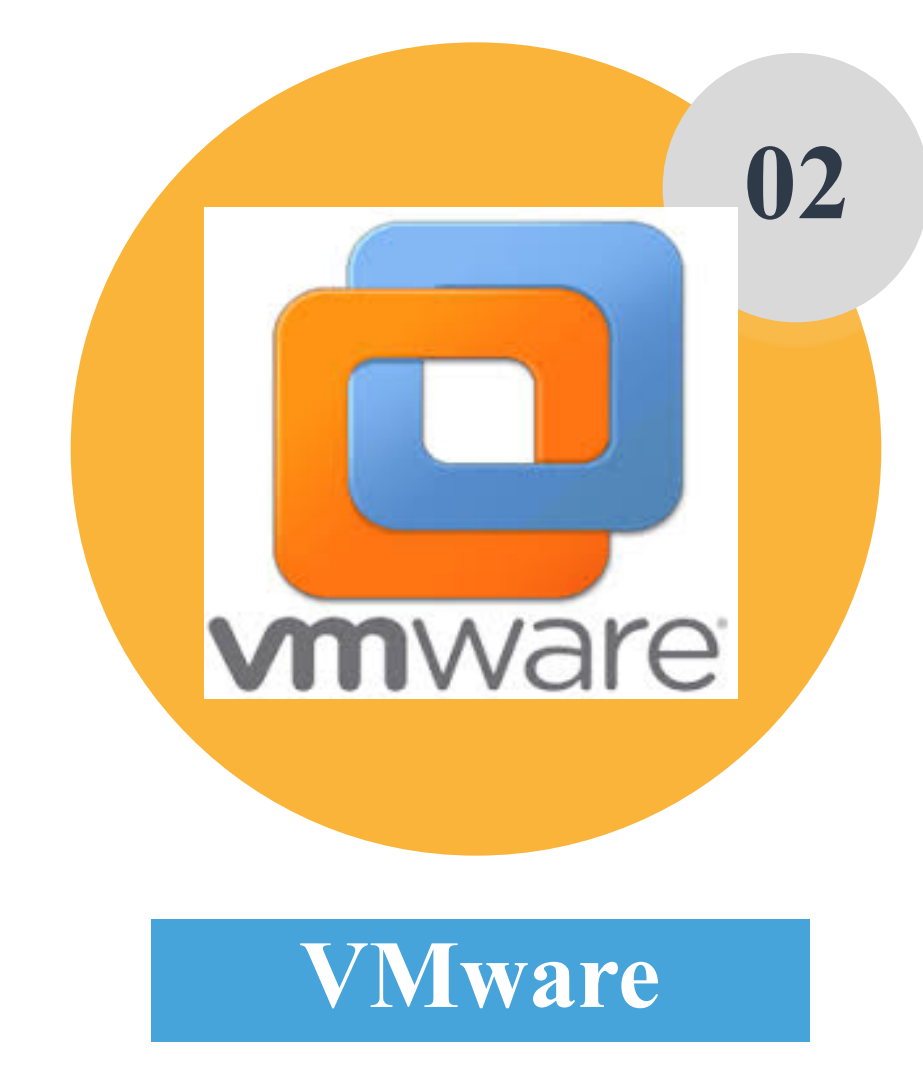

Make Development Consistent

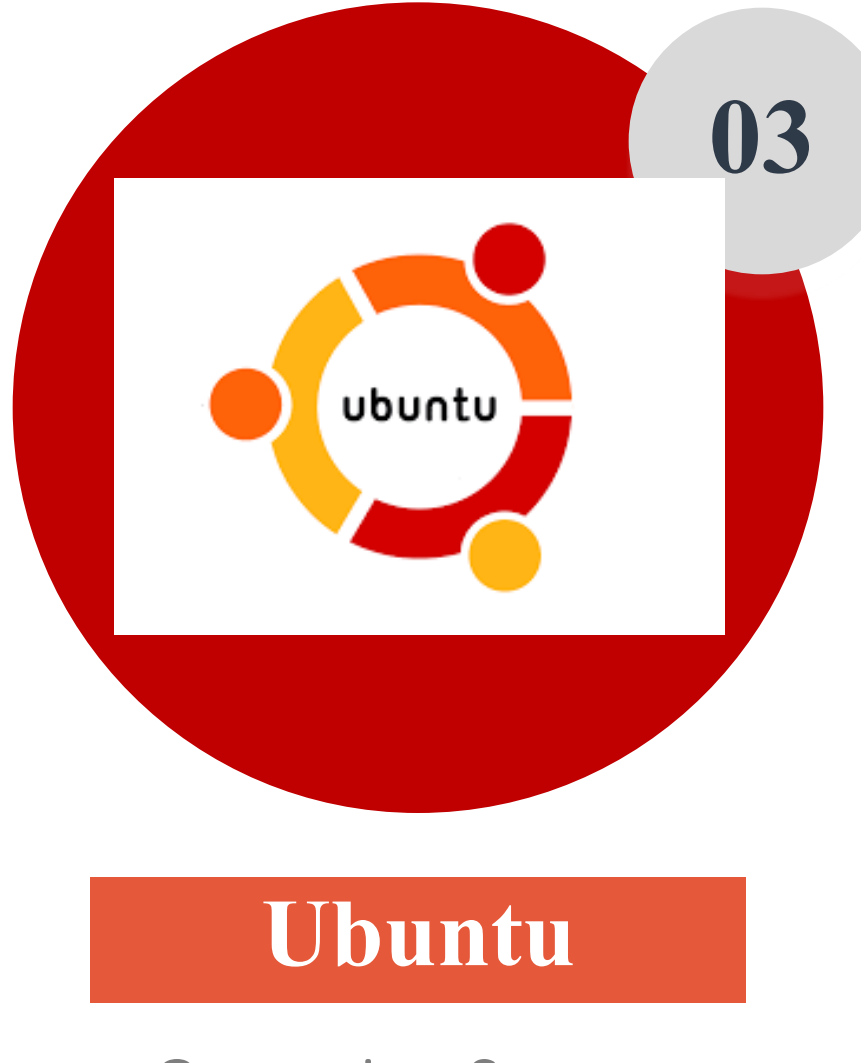

## Project Schedule 36 Days' Project !!!

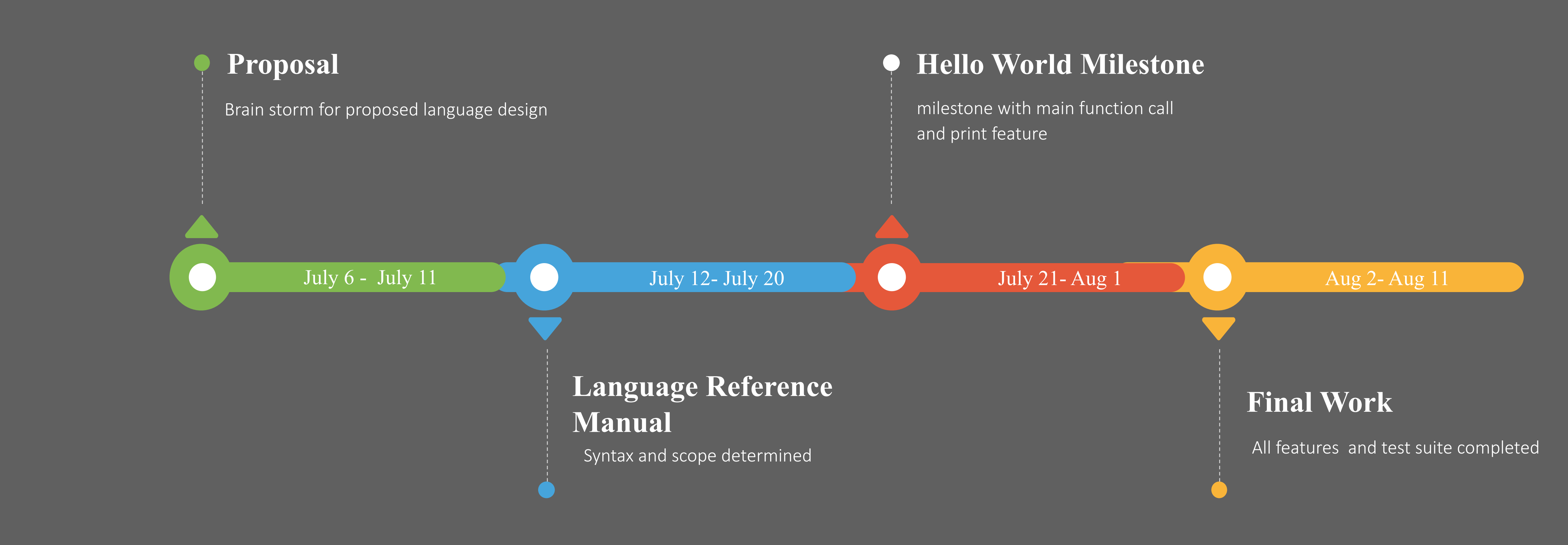

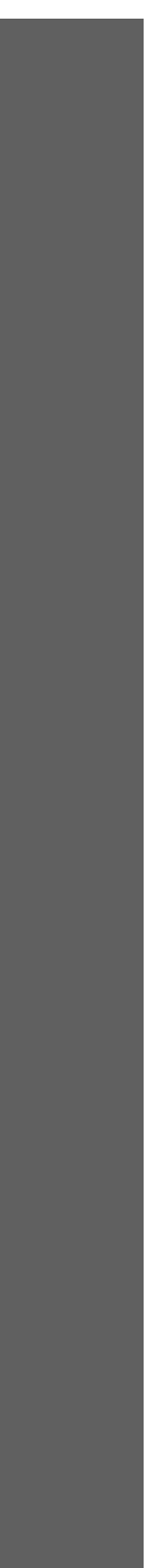

### Jul 3, 2016 - Aug 11, 2016

### Contributions to master, excluding merge commits

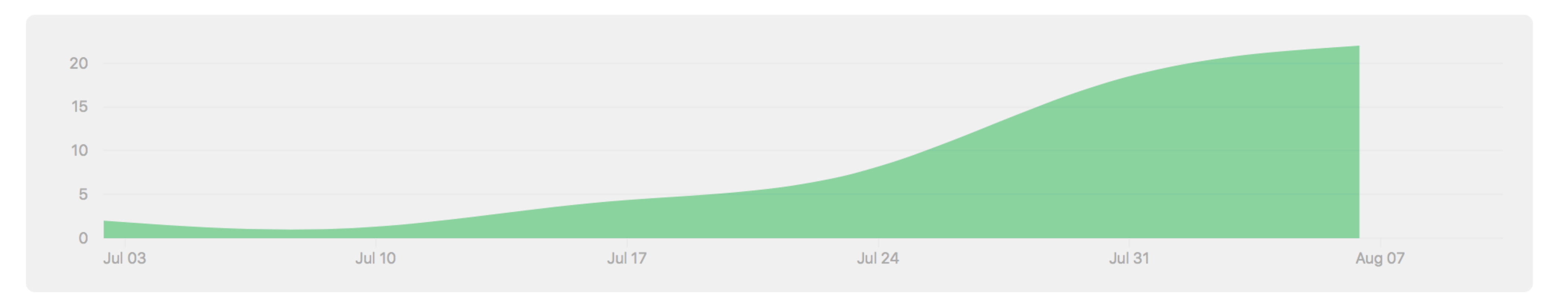

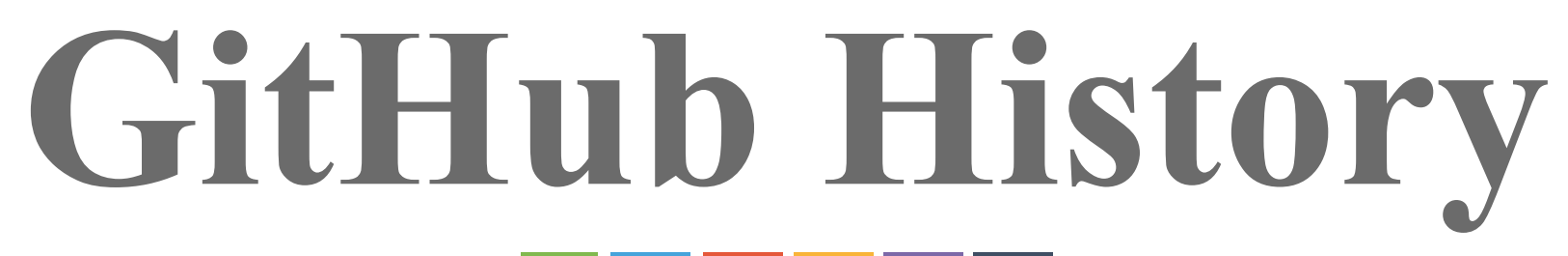

Contributions: Commits v

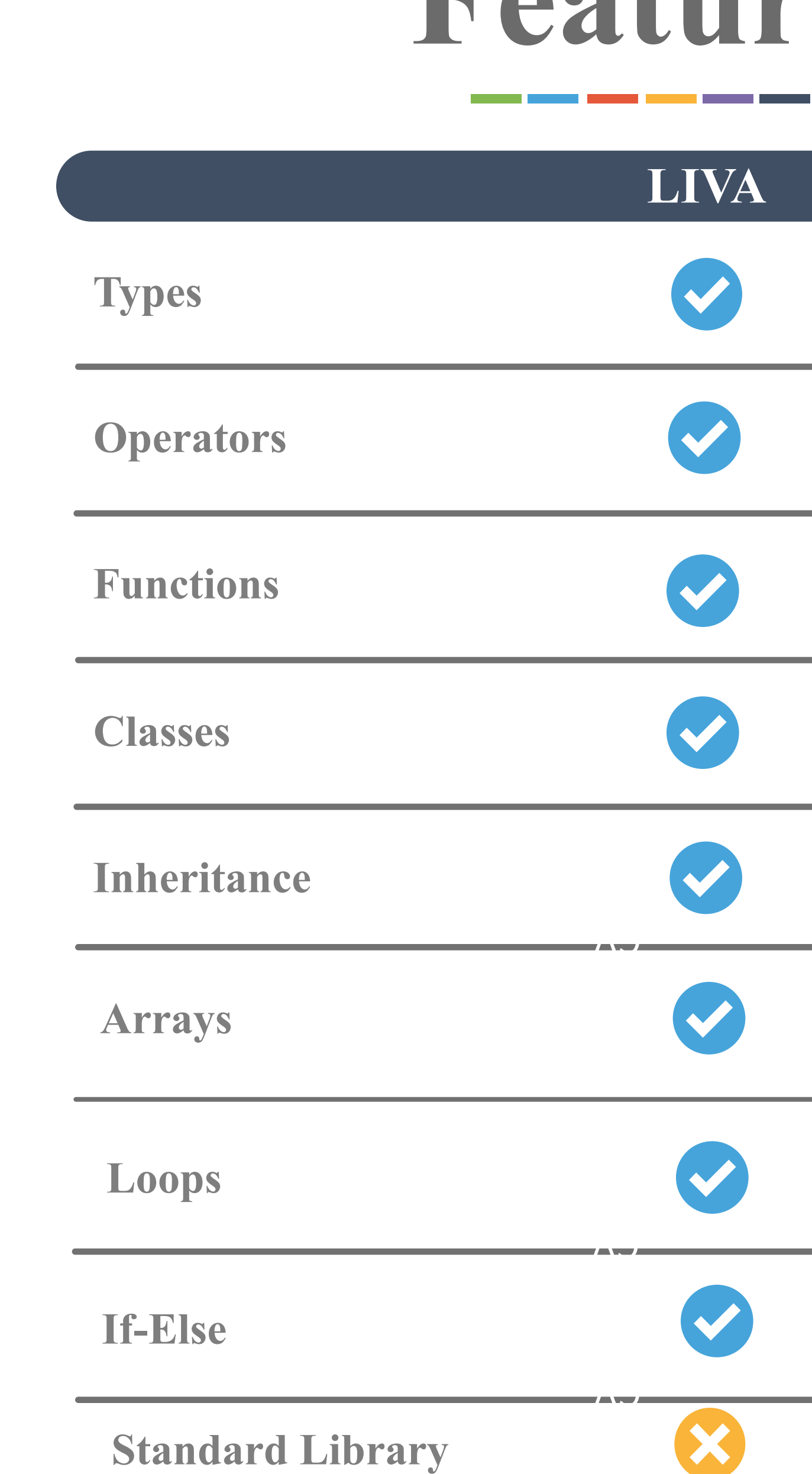

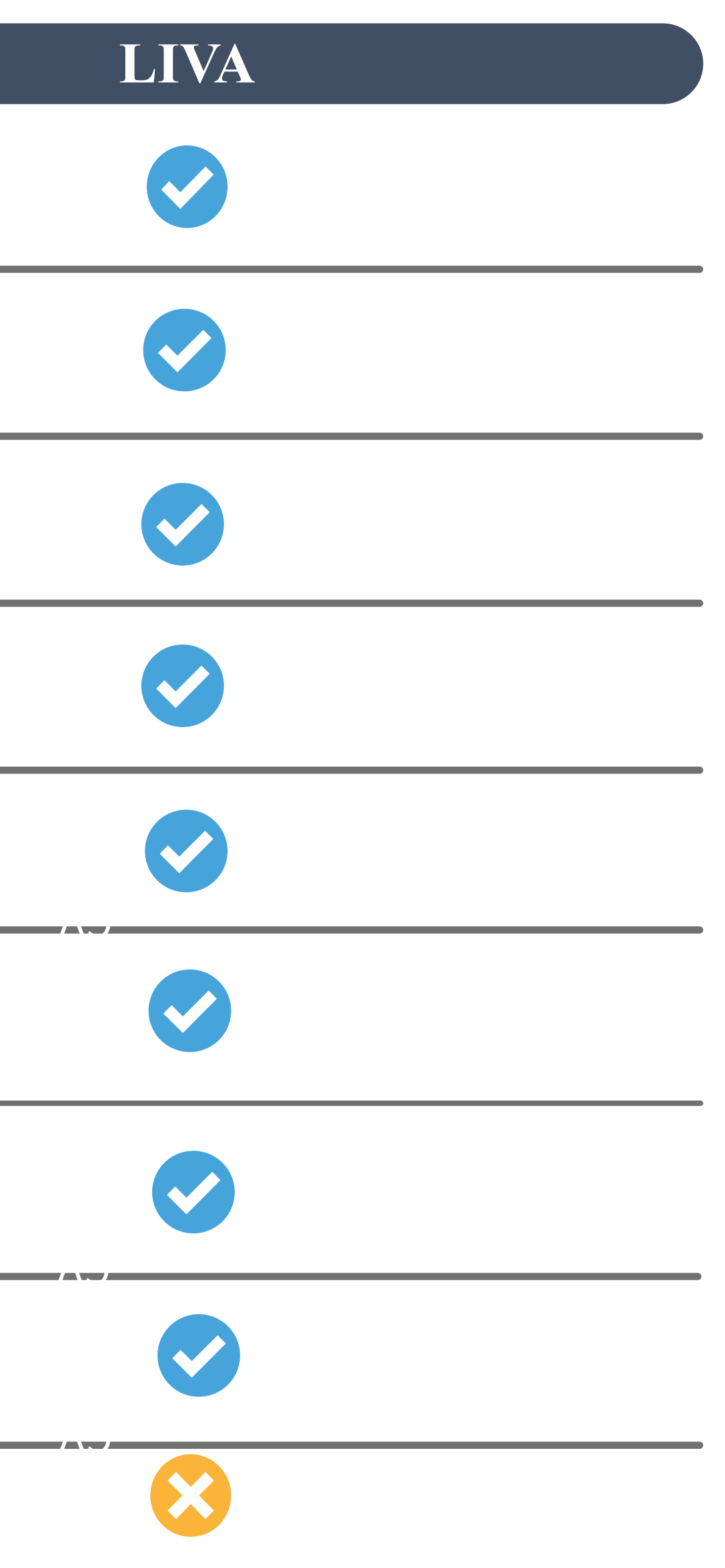

# **Features**

# **Syntax**

## $\overline{\mathbf{r}}$

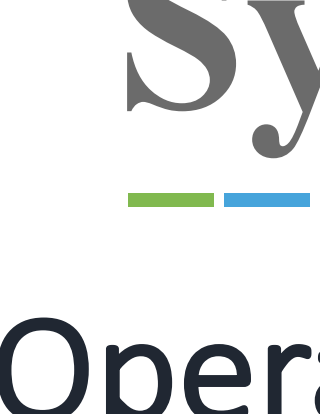

 $int a = 1;$ float  $b = 2.2$ ; **char c** = **'3 '** $\frac{1}{\sqrt{2}}$ **boolean d** = **true** ; **int**[] **x** = **new int**[10]; **float**[] **y** = **new float**[10]; **y**[1] = 1.0;

# **| '+' { PLUS } -' { MINUS }**

## Type Operators Comments

**| '| '\*' { TIMES } | '/' { DIVIDE } | '%' { MODULO } | '=' { ASSIGN } | "==" { EQ } | "!=" { NEQ } | '<' { LT } | "<=" { LEQ } | ">" { GT } | ">=" { GEQ } | "&" { AND } | "|" { OR } | "!" { NOT }** 

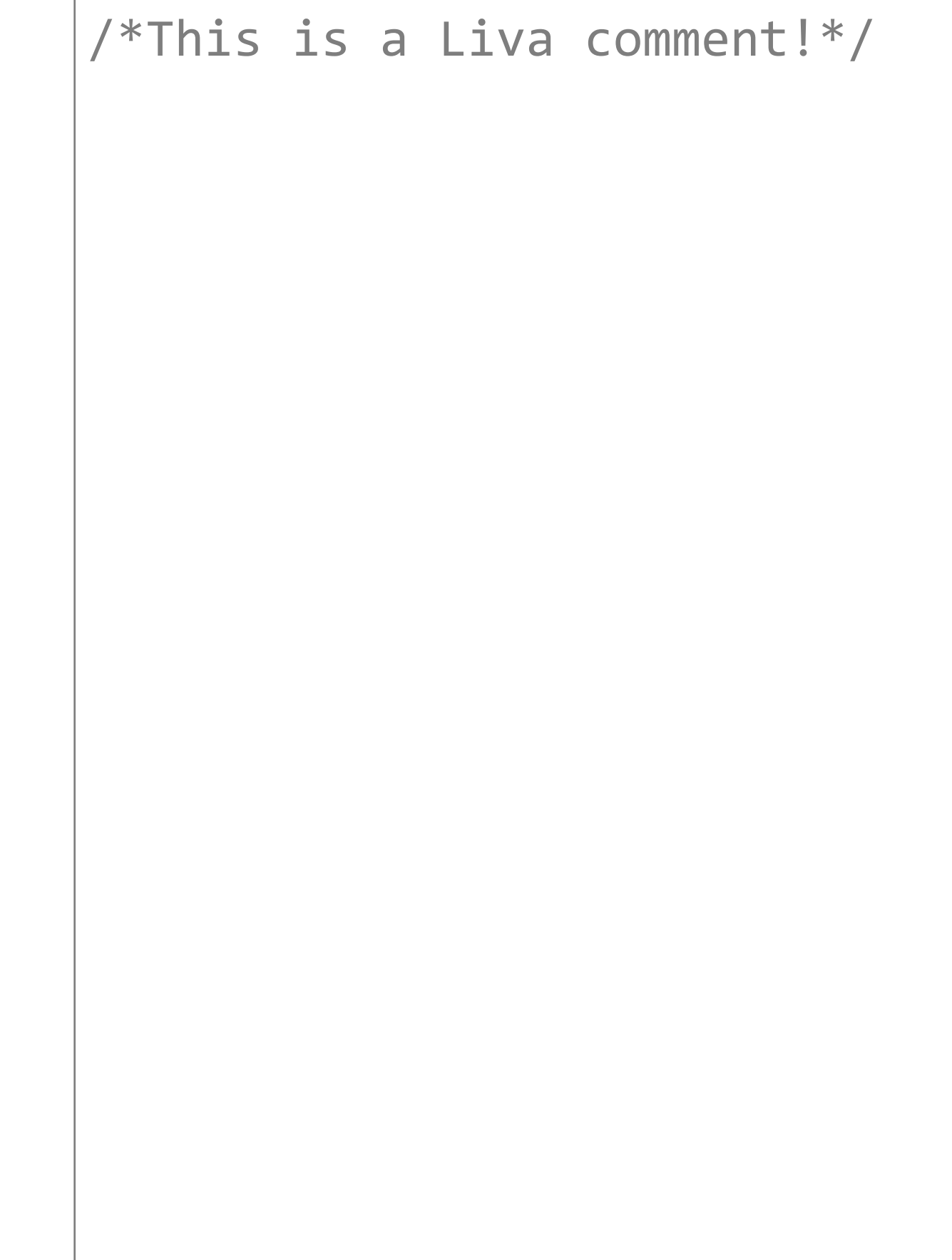

## Control Flow Class Object

## **Syntax**

```
int i;
for (i=0; i<10; i=i+1){
    print(i);
}
while (i > 0){
    print(i);
    i = i - 1;}
if (true){
    print(42);
 } else {
    print(8);
}
```
# **int** calc (**int** x, **int** y){ **return** (z); **class** subcls **extends** myclass{ constructor(**int** a){ **int** calc (**int** x, **int** y){

```
class myclass{
        int z;
        z = x + y;}
}
   int b;
       this.b = a;} 
        int z;
        z = x - y;return (z);
    }
}
```

```
class test {
   void main(){
       int x = 9;
       int y = 6;
       int z;
        class myclass obj = 
new myclass();
        z = obj.calc(x, y);print ("z=",z);
   }
}
```
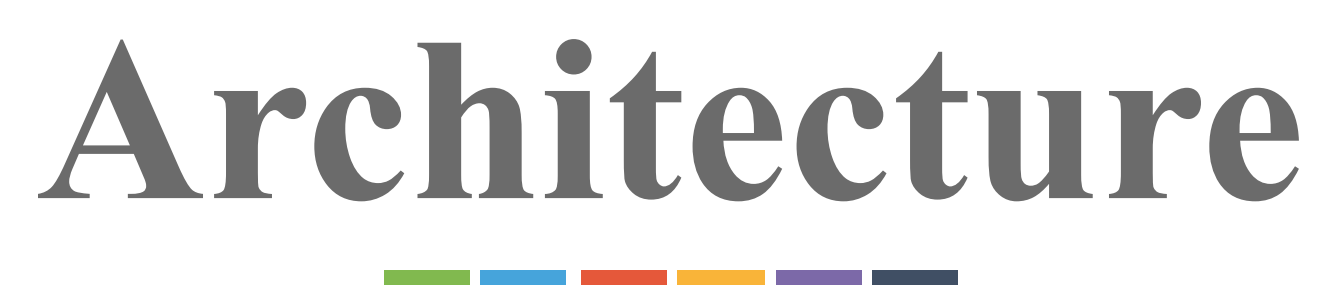

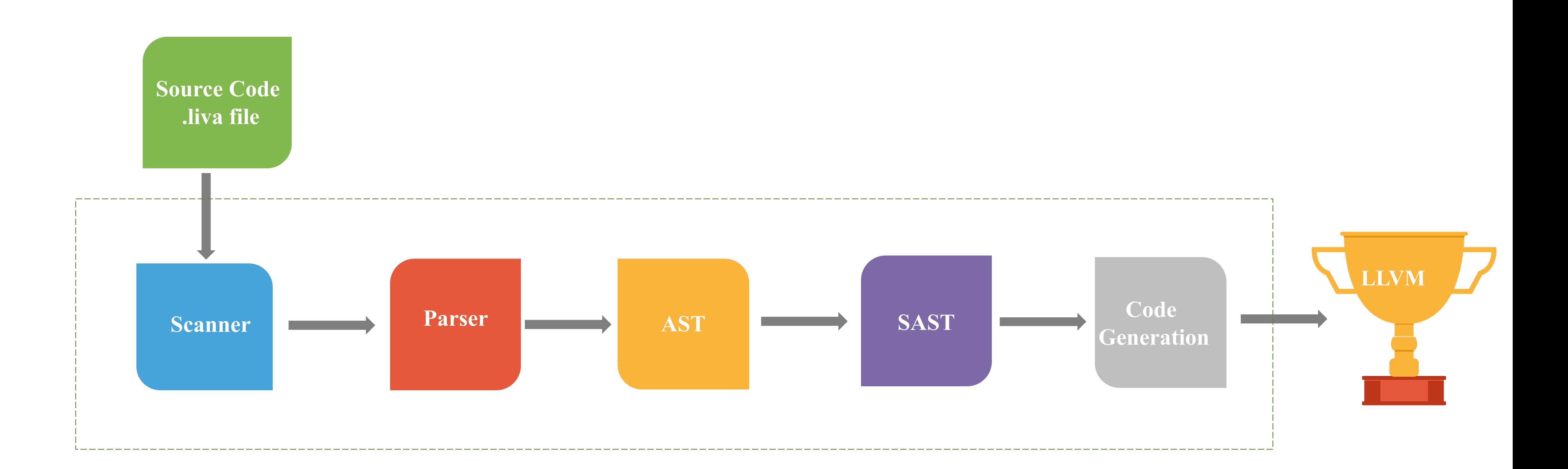

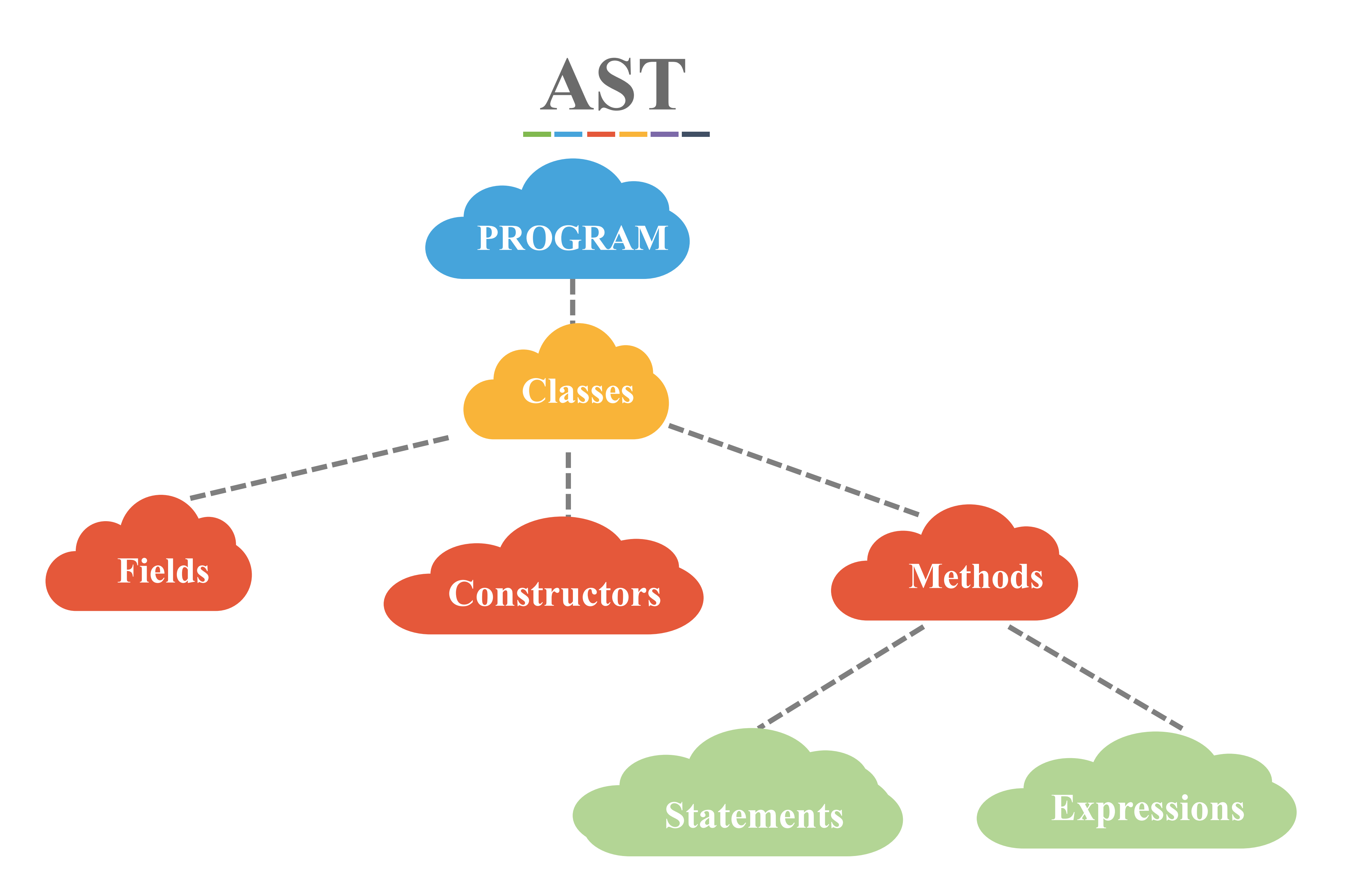

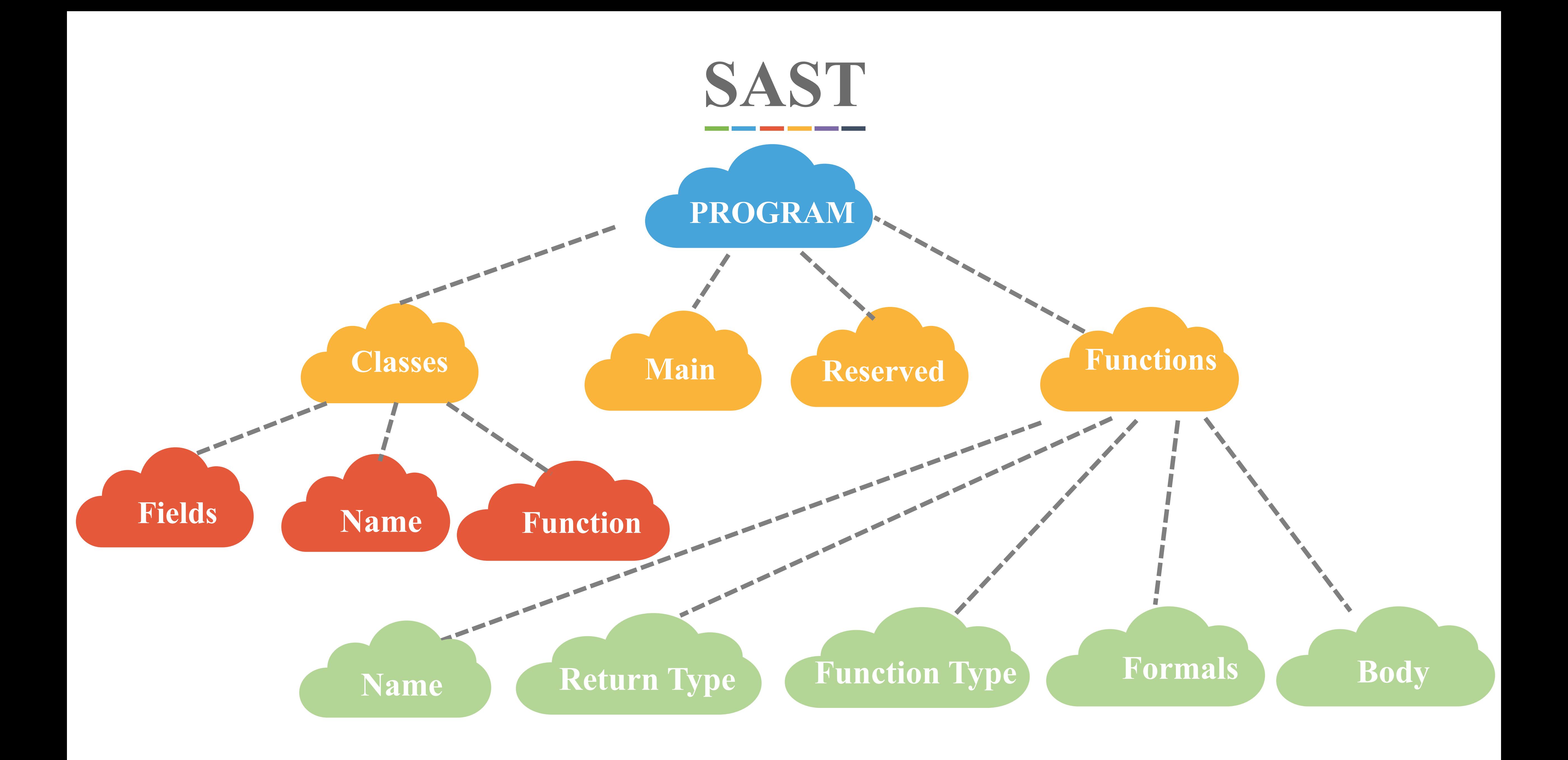

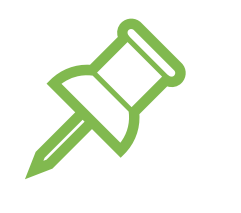

Test procedure

- o Compile and run test-if1.liva
- $\circ$  Compare the output with test-if1.out
- $\circ$  If they are the same, done! Otherwise, find out the problems.

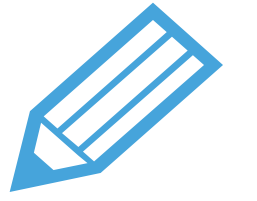

120 test files o All passed!

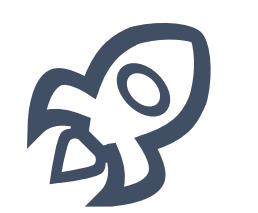

Testall.sh

- o Based on the test script of MicroC
- o Test all files in a single command

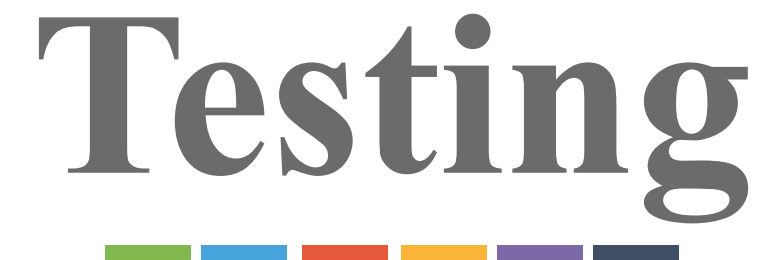

```
C iafei@jiafei-virtual-machine: ~/OC
jiafei@jiafei-virtual-machine:~/OCam
jiafei@jiafei-virtual-machine:~/OCar
jiafei@jiafei-virtual-machine:~/OCar
test-add...OK\textsf{test-and} \dots \textsf{OK}\sf{test-arith. . .0K}test-array...OKtest-array object...OKtest-comments...OK
test-constructor...OK
test-diff...OK
test-div...OK
test-equal...OK
test-fib...OK
test-for1...OK
test-for_nest...OK
test-function...OK
test-gcd...OK
|test\text{-}geq\ldotsOK
|test-gt...OK|test-hello...OK
\textcolor{black}{\textsf{test-hello2...OK}}\textsf{test}\text{-}\textsf{iff}\text{-}\textsf{...OK}test-if_nest...OK
```
jiafei@jiafei-virtual-machine: ~/OCa 888  $\,$ test-inheritance... $0$ K  $|test\text{-}\mathsf{inheritance2} \ldots \texttt{OK}|$ test-leq...OK test-lt...OK test-mod...OK test-mul...OK  $|test\text{-}nequal...OK|$ test-not...OK test-obj...OK test-or...OK test-override...OK test-sub...OK test-while1...OK| |test-while\_for\_nest...OK test-while\_nest...OK| fail-add...OK  $|$ fail-array\_access $\ldots$ OK |fail-array\_access2...OK  $|$ fail-array\_init $\ldots$ OK fail-diff...OK fail-div...OK  $|$ fail-equal1...OK  $|$ fail-equal2...OK  $|$ fail-for1...OK

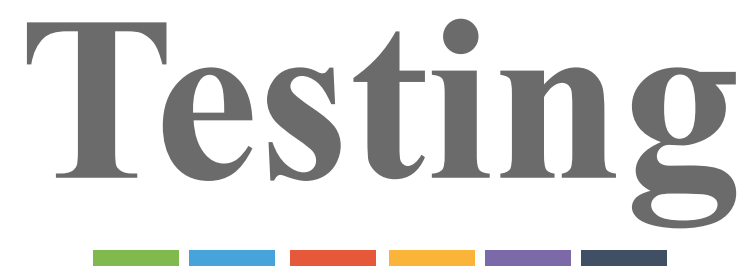

fail-function...OK fail-function2...OK fail-function3...OK fail-hello $\ldots$ OK  $fail$ -hello2...OK  $fail$ - $if1...0K$ fail-mod... $OK$  $fail-mul...OK$ fail-not...OK  $fail-obj_access...OK$  $|fail$ -obj\_access2...OK |fail-obj\_access3...OK  $fail-sub...OK$  $fail$ -while $1...$ OK jiafei@jiafei-virtual-machine:~/OCa

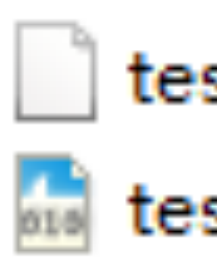

一下

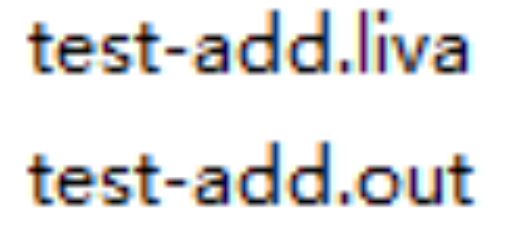

 $\sim$  100  $\pm$ 

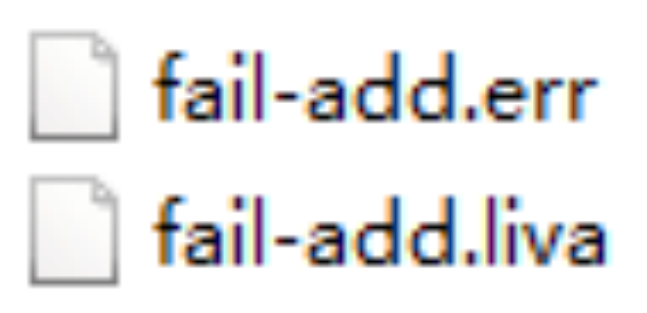

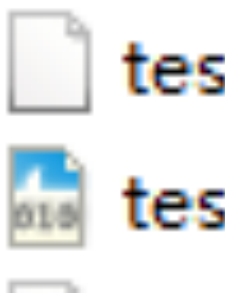

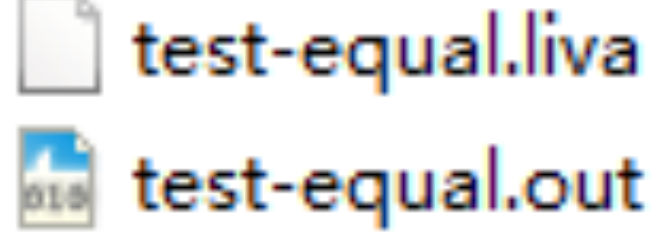

## **Unit Test**

fail-equal1.err fail-equal1.liva fail-equal2.err fail-equal2.liva

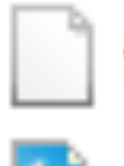

test-function.liva <sub>ors</sub> test-function.out

fail-function.err fail-function.liva fail-function2.err fail-function2.liva fail-function3.err fail-function3.liva

## Successful & Unsuccessful

Small pieces

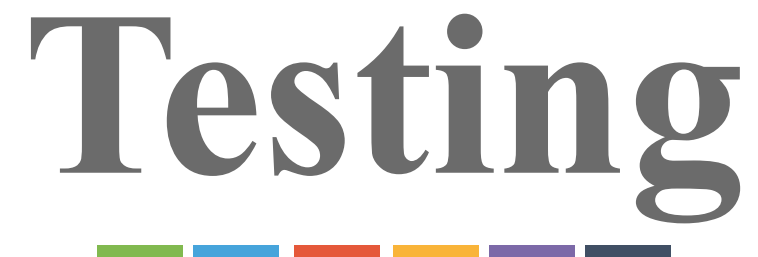

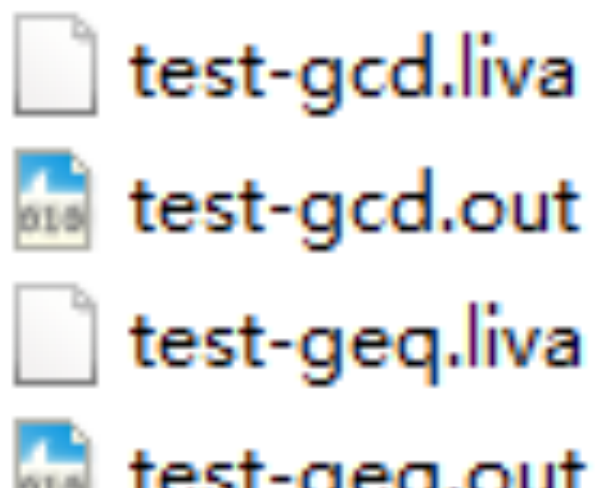

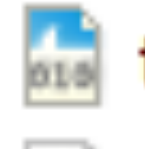

**statest-geq.out** 

test-if\_nest.liva <sub>016</sub> test-if\_nest.out

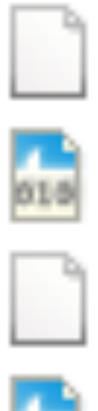

test-while\_for\_nest.liva **state to ext-while** for nest.out test-while\_nest.liva **start** test-while\_nest.out

## **Integration Test**

### Small tests integated into larger one

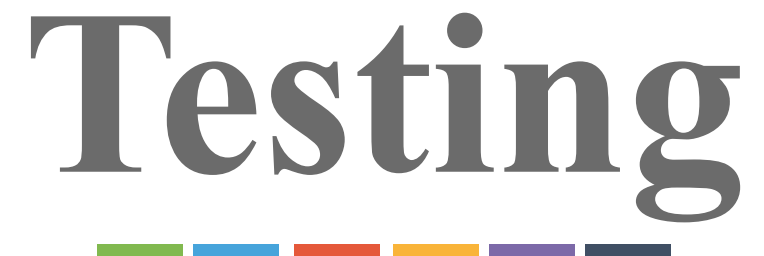

**Time Management** Start the project early

**Cooperation** Teamwork and integration

# 

## **Communication**

Avoid doing the same work

88

**Software Tools** Efficiency improvement

# **Lessons Learned**

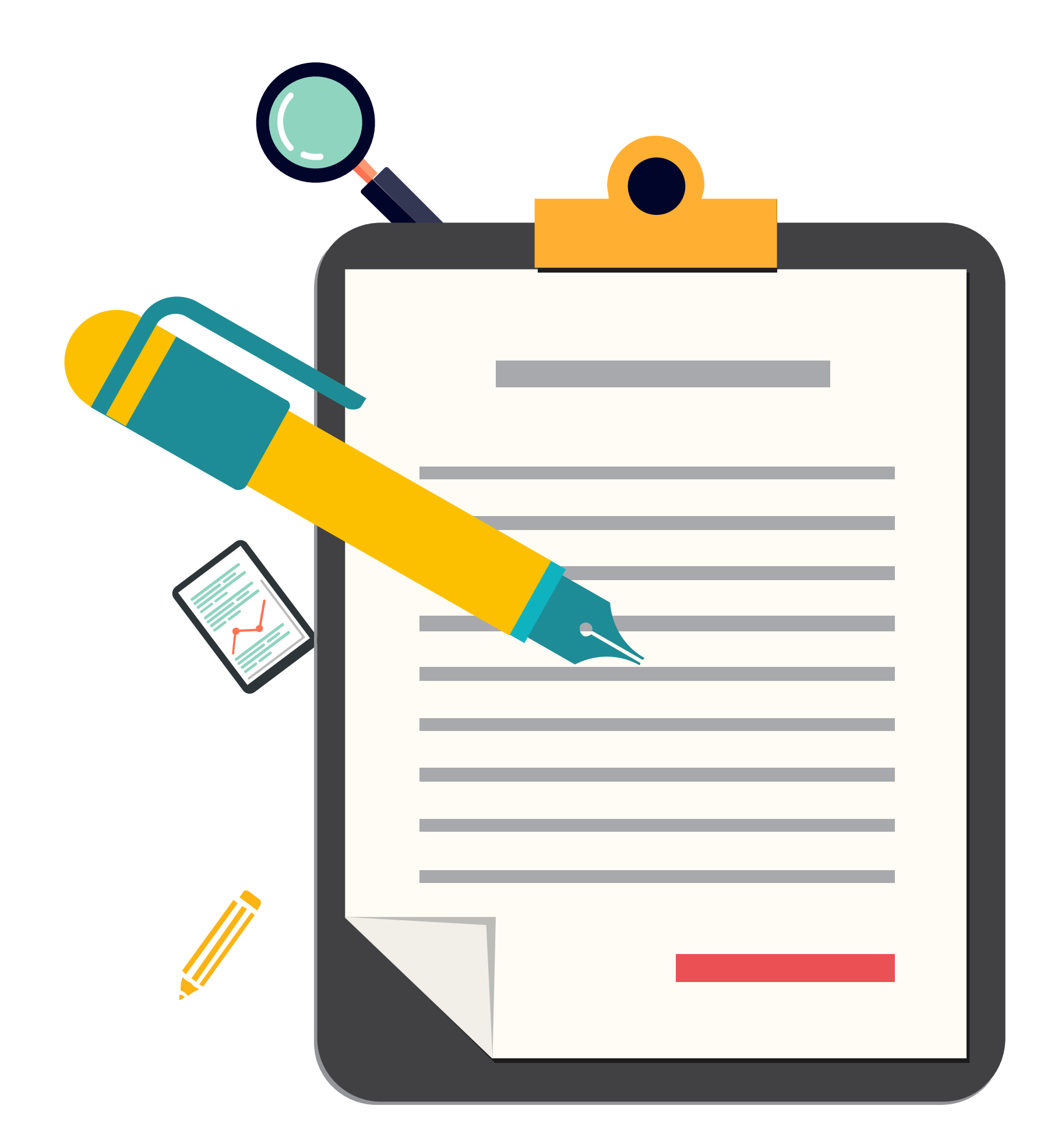

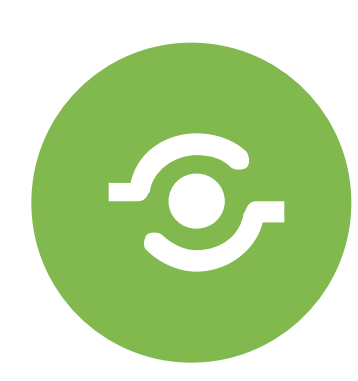

 $E$ 

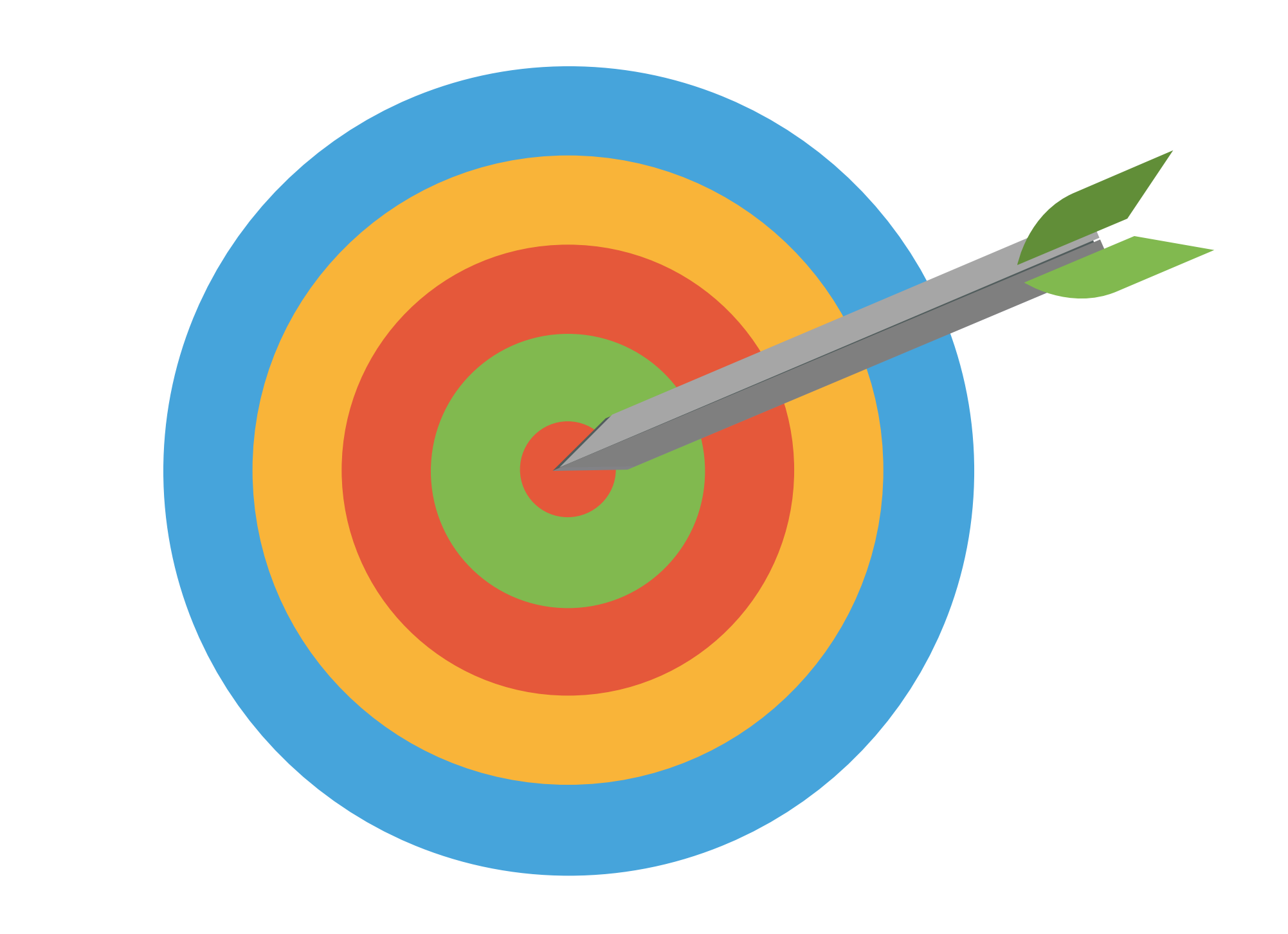

## **DEMO**